## **Connecting Gaming Consoles to Wireless in Dorms**

In order to connect a gaming console to the Portage-Internet, the console must be registered. Please use a registered device to navigate to: "**https://pf.portagecollege.ca/device-registration**" and use the following directions.

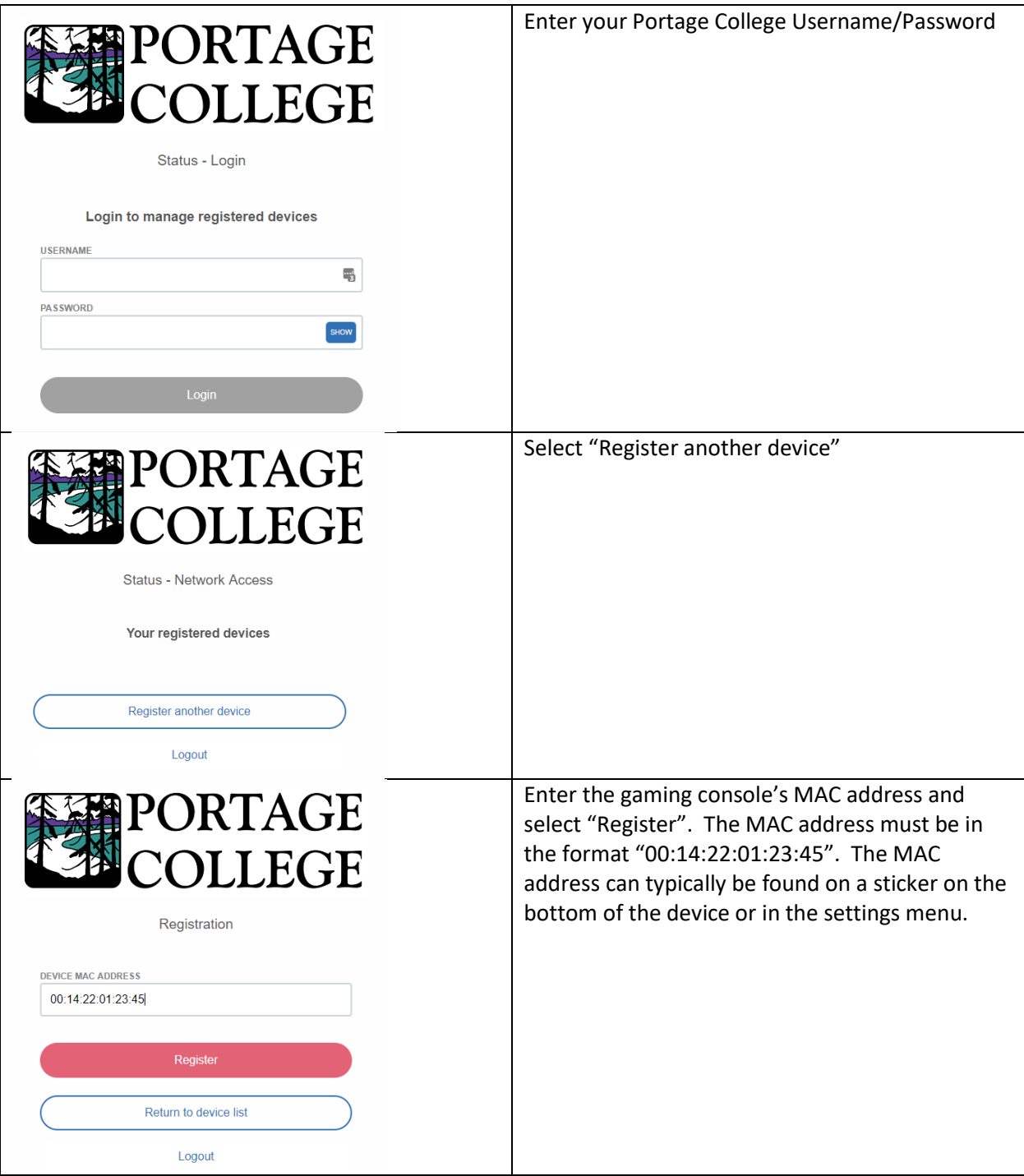